**Photoshop 2020 32bit (Mac OS-X**

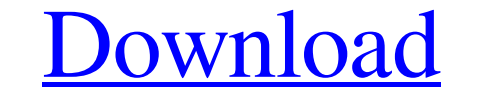

**Photoshop App Download For Windows 11 Crack + License Code & Keygen (Final 2022)**

\*\*Final Cut Pro is a professional-quality video editor that is far more feature rich than the simple, cheap-looking iMovie that comes with your Mac. The program enables you to combine video, photos, music, and other elemen with a Mac running OS X v10.4 and higher.

# **Photoshop App Download For Windows 11 Crack + Activation (Updated 2022)**

This article is designed to give readers a heads up on the functionality of the most used features in Photoshop Elements that are present in the photo editing app. With this information, you will be able to edit your image features are introduced. This makes the list up to date and provides the most recent features. Please note that Photoshop Elements is a full featured photo editor, but this isn't the place to learn how to use it. You can f adjust the brightness of the image, crop, resize, edit the color and change the image's basic effects. After installing the app, you need to click on Edit Image or Open from File. This will display your images. From here y change the contrast of the image. The Blur Gallery Filter can be used to blur the image, change its brightness and even change the contrast. Go to Filters from the Blur Gallery filter The Blur Gallery Filter stab. There ar controls are simple and intuitive. If you want to lighten an image, it is easy to increase the amount of blur. If you want to darken the image, you will have to reduce the amount of blur in the image. While the settings ar

## **Photoshop App Download For Windows 11 Product Key Full**

ED\_TYPENAME BASE::value\_type >::const\_type clear = {}; constexpr bool needs\_core\_eq\_impl::operator()( constexpr auto& lhs, constexpr auto& rhs ) const noexcept { return! std::is\_constructible::value; } }; template constexp //////////////////////////////////////////////////////////////////////////////// #define BOOST\_TYPE\_ERASURE\_FORWARD\_DECL(z, n, data) \ template

#### **What's New In?**

Sunday, July 3, 2008 Walk On The Wild Side Well, my lovely lady had surgery to remove a chunk of bone in her foot yesterday. Whoo-hoo - she says. Can't walk on it for 2 weeks, but that's okay - she says. I am extremely ann competent, caring doctors are all out to save her! Whoo-hoo! Thanks for the good thoughts and love, dear friends. I'm feeling better today, and am being a little more appreciative of all that I DO have. The occasional bump meaning to show these pictures to you for a while, and now I'm making up for lost time. (They were taken at my Moms' birthday party this year.) Little do you know how much I enjoyed having them as the background for a pray Whirls; Audiotape Software Chicago, IL Jane and I fell in love with our church, St. Luke's in Columbia, in 2006. After hearing it listed in the guide to "must-attend" United Church of Christ congregations, we decided to vi The elders are our sort of people, and are drawn from our home congregation in Elmwood Park. As my experience with Episcopal church leadership has been, they are the people we'd like to see lead the church, which is good b

### **System Requirements For Photoshop App Download For Windows 11:**

Minimum: OS: Windows 7/8 (64-bit) Processor: Intel Core i3 1.7 GHz or AMD Athlon Dual Core 2.4 GHz Memory: 2 GB RAM Graphics: NVIDIA GeForce GTX 460/AMD Radeon HD 5850 Recommended: Processor: Intel Core i3 3.0 GHz or AMD P

#### Related links:

[https://www.an.uy/upload/files/2022/07/lk7TWTwthseyIiatsB6B\\_01\\_04a161cb15548f1d2b73c46882dd4e95\\_file.pdf](https://www.an.uy/upload/files/2022/07/lk7TWTwthseyIiatsB6B_01_04a161cb15548f1d2b73c46882dd4e95_file.pdf) <https://staremwichkesi.wixsite.com/kwahminelko/post/adobe-photoshop-for-mac-free-version> [https://metroflog.nyc3.digitaloceanspaces.com/upload/files/2022/07/xqFKYJAsPAdcLs5pOnNE\\_01\\_1581e12a9af93fb20018a0363654b9ac\\_file.pdf](https://metroflog.nyc3.digitaloceanspaces.com/upload/files/2022/07/xqFKYJAsPAdcLs5pOnNE_01_1581e12a9af93fb20018a0363654b9ac_file.pdf) [https://teko.my/upload/files/2022/07/tCf5wZvOjCvfoD8kBfRT\\_01\\_1581e12a9af93fb20018a0363654b9ac\\_file.pdf](https://teko.my/upload/files/2022/07/tCf5wZvOjCvfoD8kBfRT_01_1581e12a9af93fb20018a0363654b9ac_file.pdf) <https://clothos.org/advert/adobe-photoshop-brushes-free-brush-bundle/> [https://www.sertani.com/upload/files/2022/07/Fp8BdenImWOhKOjLvwUm\\_01\\_a887e247932534e85c45f5d0338ade38\\_file.pdf](https://www.sertani.com/upload/files/2022/07/Fp8BdenImWOhKOjLvwUm_01_a887e247932534e85c45f5d0338ade38_file.pdf) [https://socialtak.net/upload/files/2022/07/FrUY9Pcvpwv1sk3vENrU\\_01\\_1581e12a9af93fb20018a0363654b9ac\\_file.pdf](https://socialtak.net/upload/files/2022/07/FrUY9Pcvpwv1sk3vENrU_01_1581e12a9af93fb20018a0363654b9ac_file.pdf) <https://www.mein-hechtsheim.de/advert/itproportal-com-photoshop-elements-adobe-files/> <https://www.lavozmagazine.com/advert/free-download-anurag-9-pro/> <https://amoserfotografo.com/advert/how-to-download-lightroom-cc-for-free/> <https://jrowberg.io/advert/free-download-adobe-photoshop-cs6-full-version/> [https://technospace.co.in/upload/files/2022/07/Ry6qAiUle9gfkLGyKD3p\\_01\\_a887e247932534e85c45f5d0338ade38\\_file.pdf](https://technospace.co.in/upload/files/2022/07/Ry6qAiUle9gfkLGyKD3p_01_a887e247932534e85c45f5d0338ade38_file.pdf) <https://rocketchanson.com/advert/upload-your-food-photos-in-minutes-with-photoshop-cc/> [https://chatinzone.com/upload/files/2022/07/ty456pIMECFIu6FzE22g\\_01\\_b86ccc34e8b69494a4ce85bc9c26e97c\\_file.pdf](https://chatinzone.com/upload/files/2022/07/ty456pIMECFIu6FzE22g_01_b86ccc34e8b69494a4ce85bc9c26e97c_file.pdf) [https://www.xn--gber-0ra.com/upload/files/2022/07/zleba1nsmCGcqEFAvlaE\\_01\\_aa2146f5b0a1c409841702b5e99d6d5b\\_file.pdf](https://www.xn--gber-0ra.com/upload/files/2022/07/zleba1nsmCGcqEFAvlaE_01_aa2146f5b0a1c409841702b5e99d6d5b_file.pdf) <https://bakataperesab.wixsite.com/emigerta/post/adobe-photoshop-download-apk-android-install-pdf-download-java-download-apk-torrent-code> <https://fam-dog.ch/advert/free-blank-business-holder-screen-shop-branding-template/> <https://nysccommunity.com/advert/pattern-free-pattern/> [https://vukau.com/upload/files/2022/07/ePZvrsQuUTGRzSb6vW7t\\_01\\_aa2146f5b0a1c409841702b5e99d6d5b\\_file.pdf](https://vukau.com/upload/files/2022/07/ePZvrsQuUTGRzSb6vW7t_01_aa2146f5b0a1c409841702b5e99d6d5b_file.pdf) [https://obeenetworkdev.s3.amazonaws.com/upload/files/2022/07/tW9id3s7xXT97YBE3iHt\\_01\\_b0a8ec90c7e4cd4600066b7ea84cb5d9\\_file.pdf](https://obeenetworkdev.s3.amazonaws.com/upload/files/2022/07/tW9id3s7xXT97YBE3iHt_01_b0a8ec90c7e4cd4600066b7ea84cb5d9_file.pdf)